### ถารบัญ

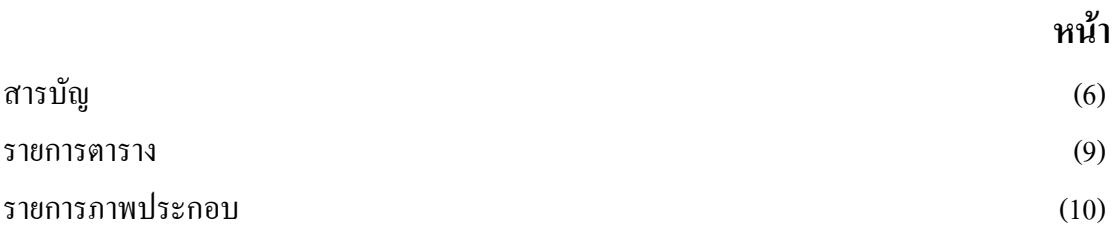

## บทที่

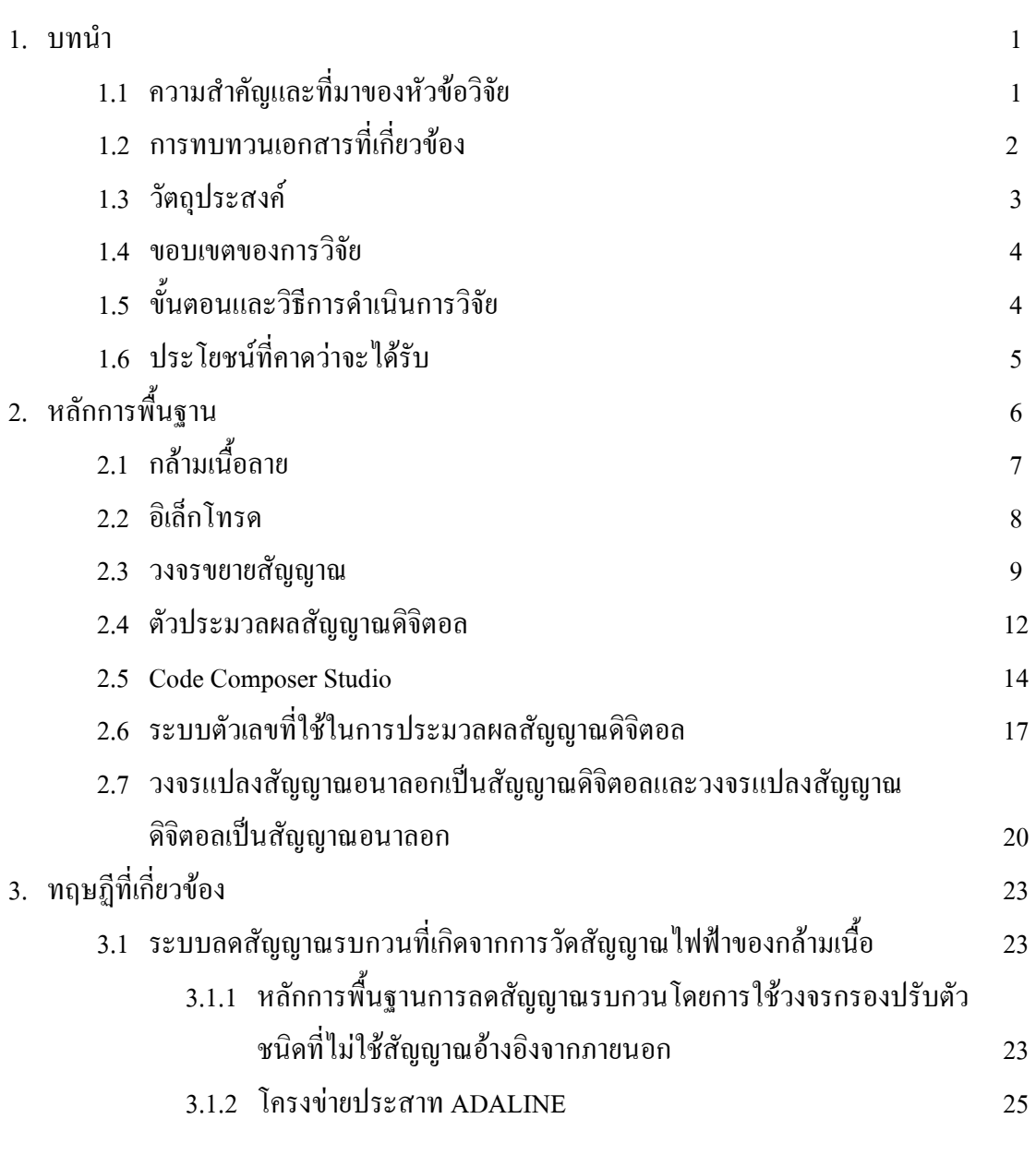

(6)

### สารบัญ (ต่อ)

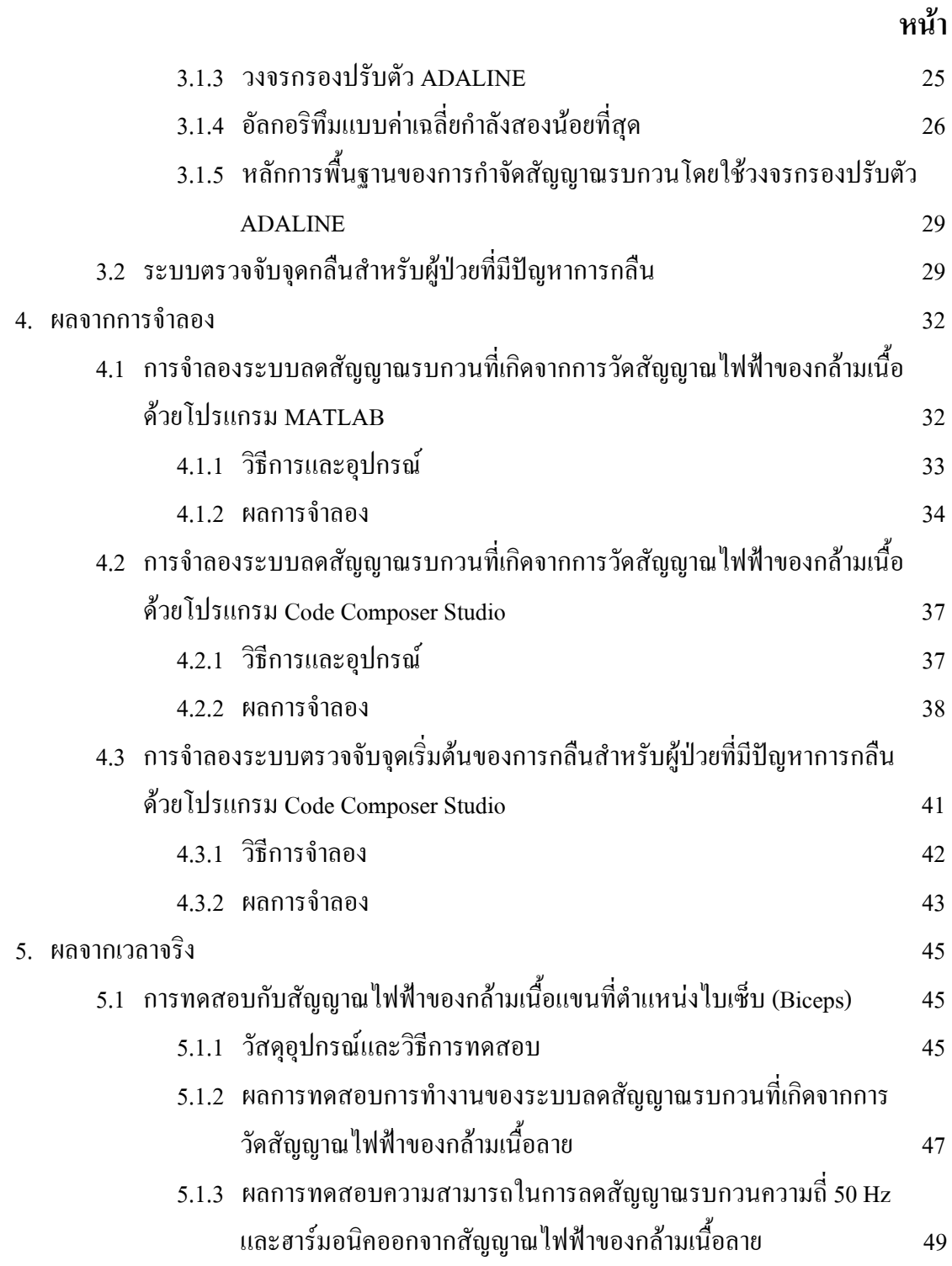

(7)

# สารบัญ (ต่อ)

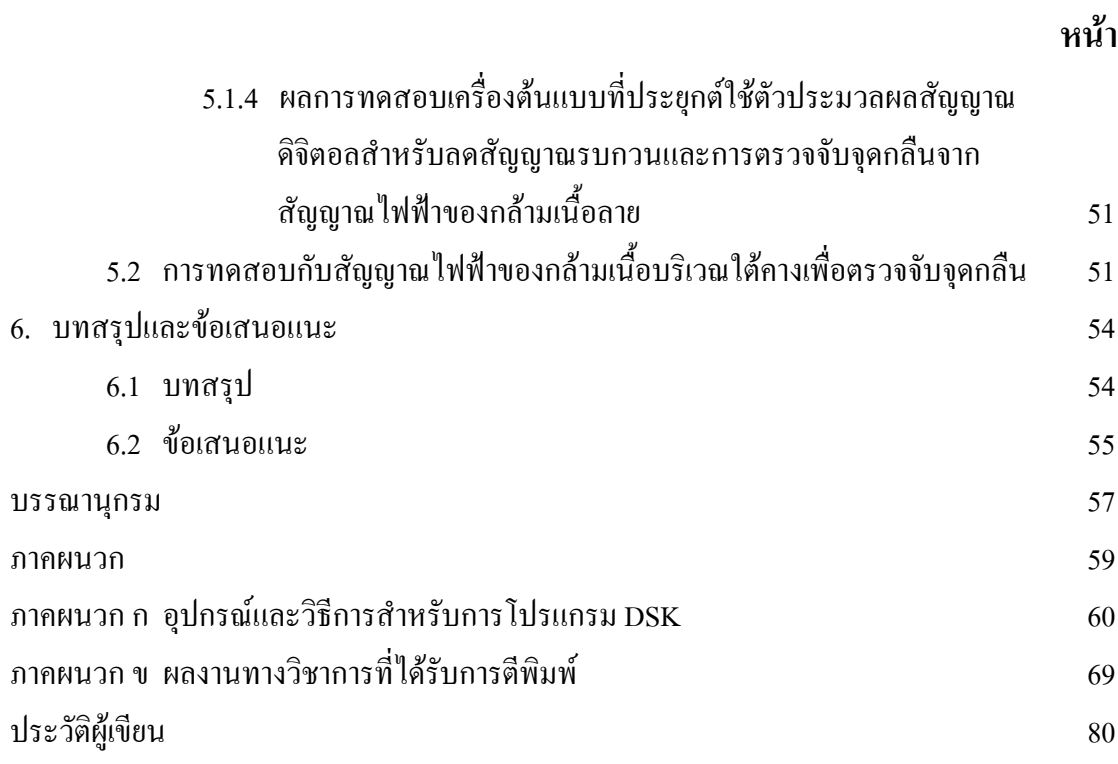

### รายการตารา<mark>ง</mark>

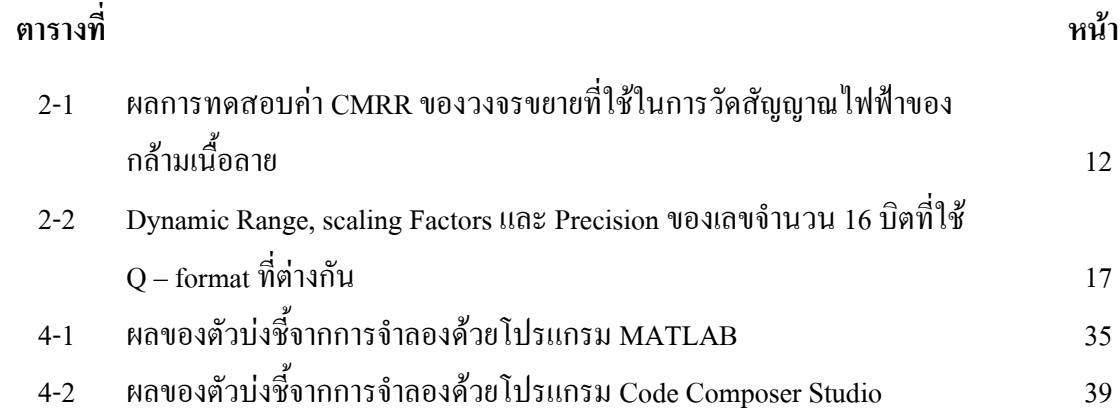

### รายการภาพประกอบ

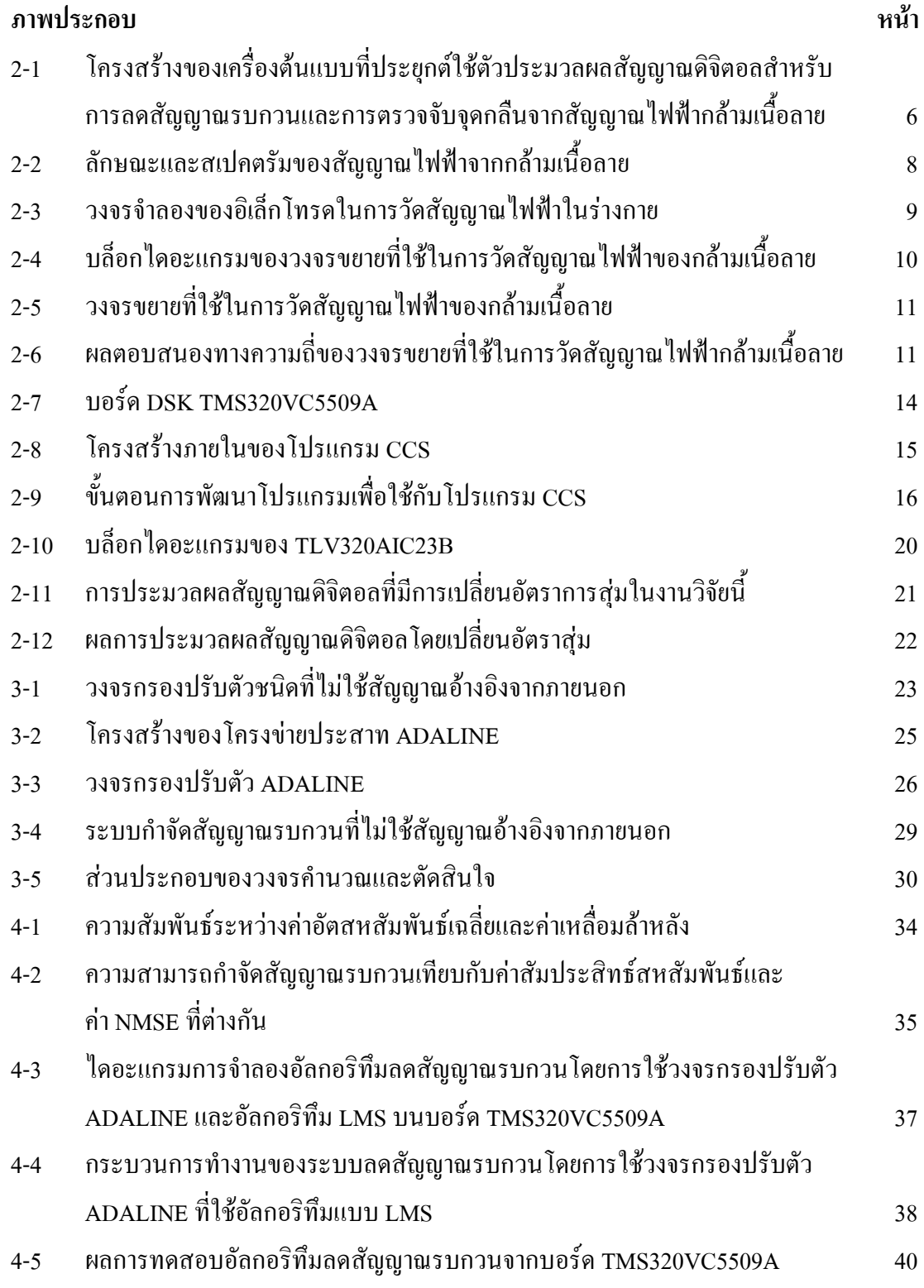

(10)

## รายการภาพประกอบ (ต่อ)

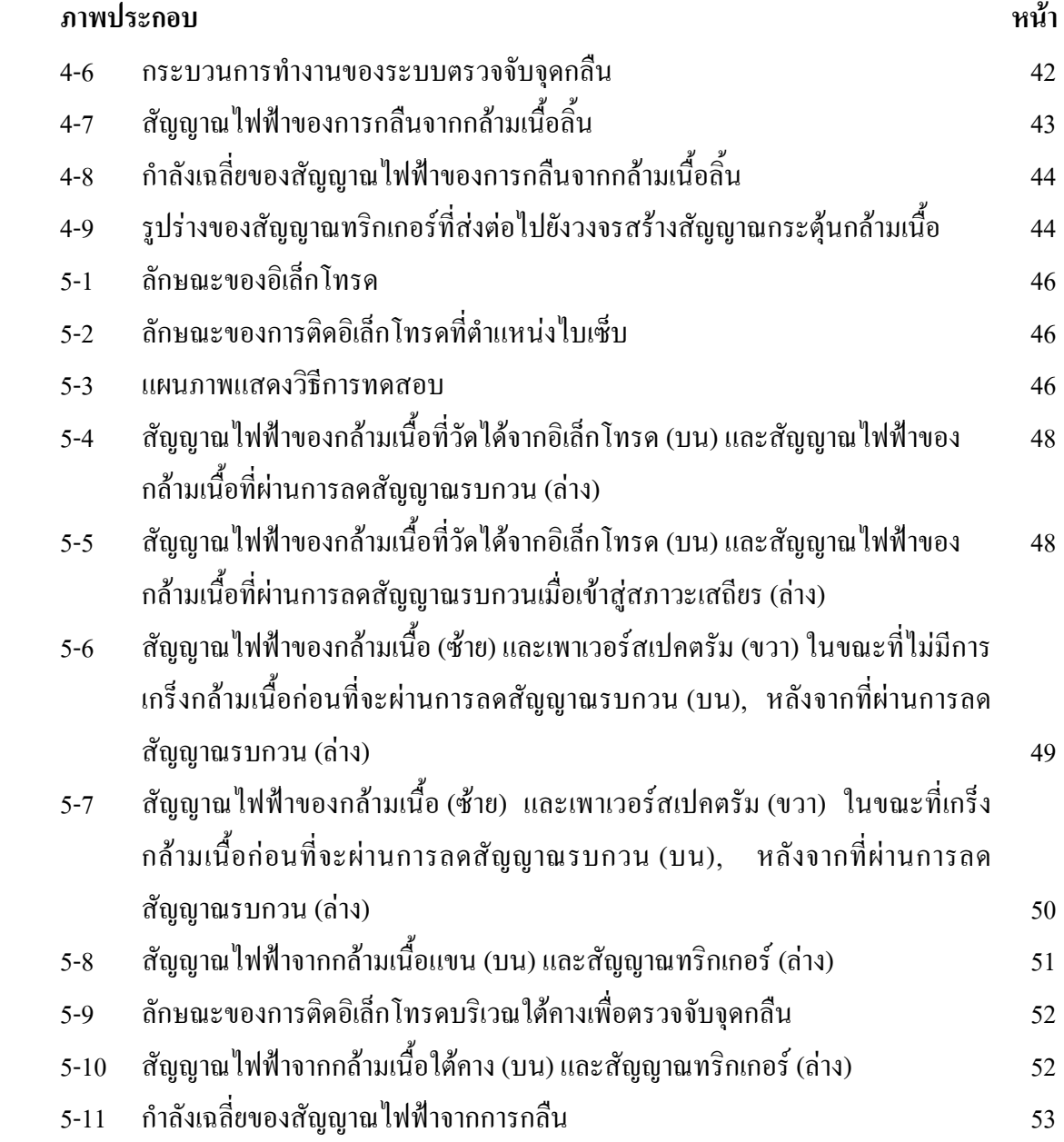